# Esercizi su

Memoria dinamica IO non formattato

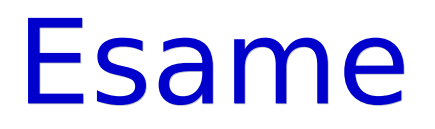

- E' arrivato il momento di commentare le modalità d'esame …
- Per potersi iscrivere all'esame è necessario compilare il questionario di valutazione della didattica

# Esercizi sullo heap

- crea\_riempi\_distruggi\_array.cc
- percorso semplificato.cc
	- Soluzione intermedia: percorso semplificato solo main.cc
- **P** percorso.cc

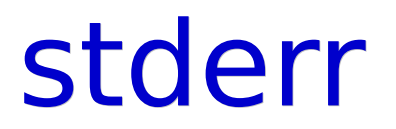

#### Come si scrive sullo stderr?

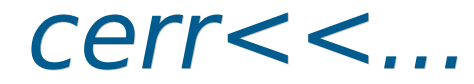

# Esercizio su gestione memoria

pila.cc

- Le funzioni riportate nella soluzione fanno riferimento ad un solo oggetto globale?
- Oppure permettono di fatto di operare con qualsiasi pila?
- · Nel secondo caso, si è definito un **tipo di dato** pila

# Altre domande prove scritte

- Con le vostre attuali conoscenze potete ora rispondere ad ulteriori domande, riportate di sotto, delle prove scritte precedentemente suggerite
	- 17 Dicembre 2008, anche 11
		- Ossia tranne 3, 5 e 6
	- 10 Febbraio 2009, anche 3
		- Ossia tranne 1, 9
	- 30 Giugno 2009, svolgendo questa volta la 11 in modo corretto
	- 22 Settembre 2009, anche 11

### Prove scritte

- Potete poi svolgere le seguenti prove scritte, a meno delle domande riportate a fianco
	- **11 Giugno 2008**
	- 2 Luglio 2008, tranne 2
	- 2 Settembre 2008, tranne 4

# Prove di programmazione

- 3 Settembre 2008
- 19 Dicembre 2008
- 11 Febbraio 2009
- 10 Giugno 2009

# Compiti per casa 1/2

- Fare pila di struct con due campi, uno di tipo int ed uno di tipo stringa
- Farne poi una versione con inserimento ordinato ed una con ordinamento a posteriori
	- In base alla stringa ed al valore numerico
	- Eventualmente riguardare la soluzione di lista esami ordinata

### Esercizi sui fle binari

· file/conta linee.cc file/scrivi\_leggi\_array.cc

### Memorizzazione informazione

- · Un file può contenere testo, immagini, audio, ...
- Ma in generale, cos'è?
- Proviamo a scoprirlo ...

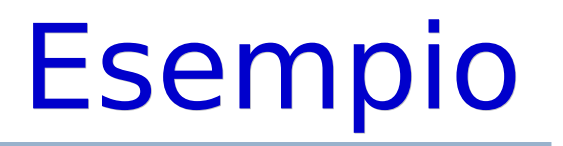

- Compilare ed eseguire il programma file/scrivi leggi\_array.cc
	- Se l'avete con voi, utilizzate pure la vostra soluzione
- Il programma memorizza l'array in due file, uno di testo (*dati.txt*) e l'altro binario (dati.dat)

## Stampa di un file 1/2

- Visualizzazione di un fle
	- $\blacksquare$  cat
	- more, less (per uscire: 'q')
- Visualizziamo entrambi i fle con un editor di testo, o col comando cat oppure less

# Stampa di un file 2/2

- Visualizzatore esadecimale: hd, dump, hexdump
- hd nomefile
- Proviamo ad utlizzarlo per visualizzare di nuovo entrambi i file

## Struttura di un file

- Come sono memorizzate le informazioni?
	- Mediante rappresentazioni numeriche
- · Un file è semplicemente:
	- una sequenza di numeri,
	- a cui è associato un nome

### Struttura di un file di testo

- Anche un fle di testo non è altro che una sequenza di numeri
- Ciascun numero rappresenta il codice ASCII di un carattere

# Altro esempio di file binario

- Il file .bmp contengono immagini sotto forma di sequenze di bit
	- Nel caso di immagine in bianco e nero, un bit a 1 può rappresentare per esempio un pixel nero, mentre un bit a 0 un pixel bianco

# Tipo di un file e nome del file

- E' importante capire che il nome di un file, tipicamente il suo suffisso, ci da solo un suggerimento su come vanno interpretati i byte contenuti nel file
- **L'effettivo tipo del file dipende** dal modo in cui vi sono state inserite le informazioni all'atto della scrittura

## Esercizi sui fle binari

#### • file binario.cc

- Tentare di visualizzare il fle creato dal programma
	- Provare anche con hd o dump
- Per casa
	- Copia car num.cc

#### Altri esercizi sui file

- lunghezza\_file.cc
- pila\_file.cc

# Altri compiti per casa

- Scrivere versioni con lettura/scrittura da/su file degli esercizi con inserimento e stampa di array
	- Versione testuale
	- Versione binaria
- Assicurarsi di aver capito **inserimento ordinato** e **riordinamento** di un array